## **DORTMUNDER KULTUR**

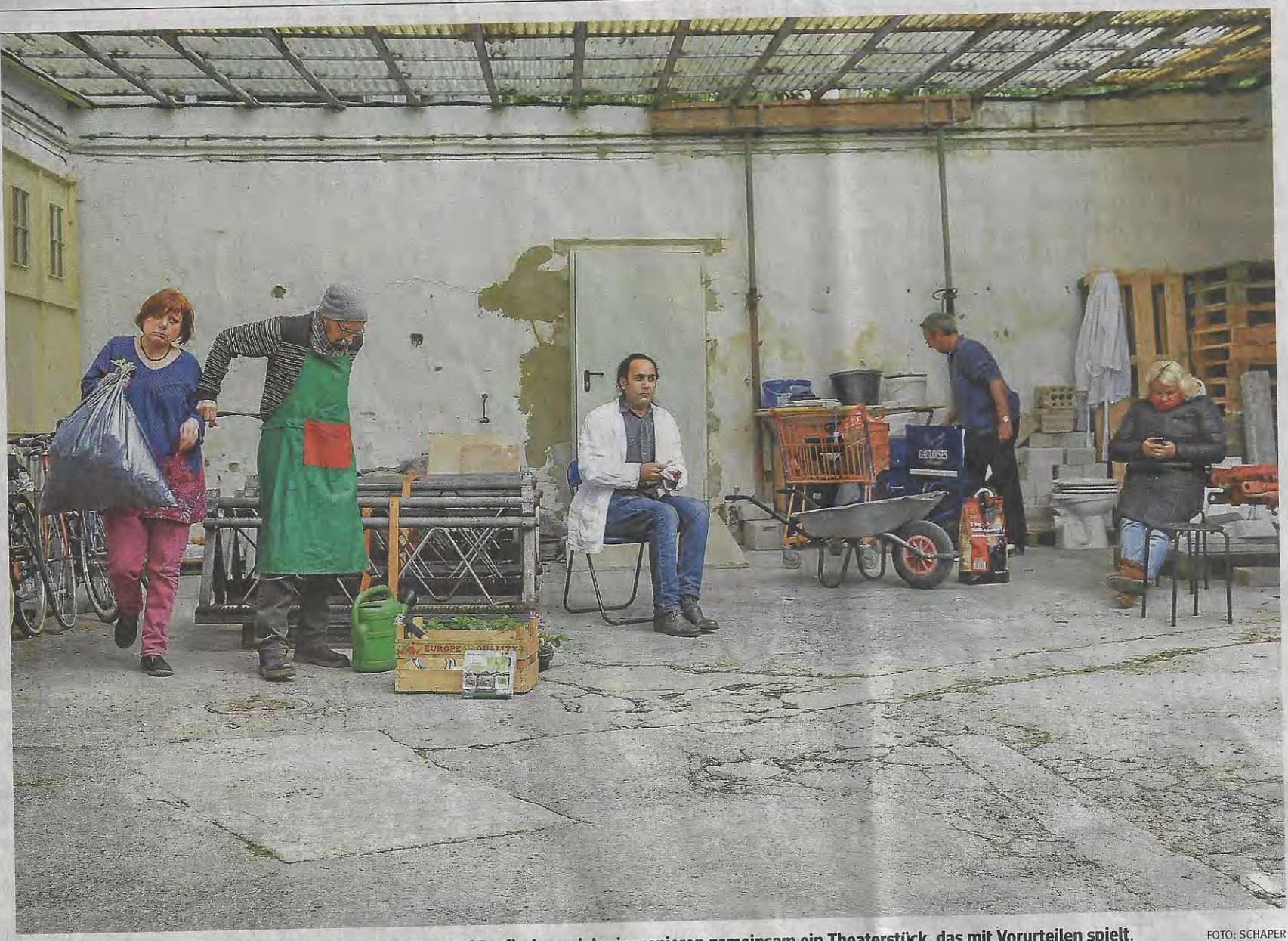

Alltagszenen in einem Innenhof in der Nordstadt: Laien- und Profischauspieler inszenieren gemeinsam ein Theaterstück, das mit Vorurteilen spielt.

# **Durcheinander im Hinterhof**

### Das Theaterstück "Tohuwabohu - Tal der fliegenden Messer" feiert am 6. Mai Premiere Ernst soll es aber auch wer-

Hohe Arbeitslosigkeit, Drogenhandel, dazu ein großes Müllproblem. Es gibt viele Vorurteile über die Nordstadt. Zeit also, sich damit auseinanderzusetzen. Am besten in einem heruntergekommenen Hinterhof.

"Kontrolliert chaotisch" soll es zugehen in der Missundestraße, versteckt hinter einem großen Tor, das den Hof von der Straße abgrenzt. Hier Theater zu spielen, passt für Regisseur Rolf Dennemann perfekt zum Stück, das den Namen "Tohuwabohu - Tal der fliegenden Messer" trägt und am 6. Mai Premiere feiert. Mitten in der Nordstadt, mitten unter den Nachbarn. Und diese spielen auch mit.

Zehn Laienschauspieler und zehn Profis blicken mit einem Augenzwinkern auf das Leben in ihrem Stadtteil. Es ist die größte Produktion dieses Jahres des Vereins Artscenico. "Eine humoristisch-ironische Betrachtung eines fiktiven Hinterhoflebens in der Nordstadt", fasst Dennemann das Geschehen auf der Bühne zusammen. Und so wird das Publikum mitten im Hof sitzen und wie Touristen in einem Sightseeing-Bus, die eine Tour durch die Nordstadt machen, durch verschiedene Szenen fahren. Sie beobachten dabei die Nachbarn im Innenhof bei mal mehr, mal weniger alltäglichen Aktivitäten.

Kennenlernen werden sie skurrile Figuren, darunter

zwei "Ommas". Sie tragen Perücken und aus der Mode gekommene Kleider. So versuchen sie, die Rente ihrer verstorbenen Mütter weiter zu kassieren, was auch jeder<br>sieht und jeder weiß. Aber niemand sagt.

#### **Kettensäge**

Oder die taffe Frau Emmi, die von der Kettensäge bis zur elektrischen Zahnbürste alles verkauft.

Einen Kontrast zum Nordstadt-Leben wird es auch geben. Aus einem besseren Stadtviertel reist eine "Touristin" ein, die die Nordstadt kennenlernen will und ständig Fotos macht.

"Das Stück ist wirklich nur hier realisierbar", sagt Danne-

mann. Seit einem Jahr hat Artscenico hinter dem Hof sein Lager, Grund genug also, die vielen Türen und die Atmosphäre dort zu nutzen.

Zum Tohuwabohu gehört neben dem Theater noch Musik von Gregor Hengesbach und Volker Wendland dazu, außerdem wird gesungen und getanzt.

#### Vier Vorstellungen

- **Weitere Termine** sind am 7., 13., und 14. Mai um jeweils 19.30 Uhr. Die Karten kosten 12 Eu-
- ro, ermäßigt 6 Euro.

Karten können unter Tel. (0176) 63 82 61 62 bestellt den. Am Ende der Vorstellung soll das Publikum aufstehen und in einen zweiten Hinterhof gehen. Ausgestellt sind dort dann vier Räume mit jeweils zwei Personen, mehr will Dannemann darüber noch nicht verraten. Nur so viel: "Messer werden nicht Elisa Brinkhoff fliegen."

werden oder unter

orga@artscenico.de Der Hinterhof liegt in der Missundestraße 10. **Weitere Informationen** gibt es im Internet unter www.artscenico.de